## Teilemanagement mit SAP Engineering Control Center im Multi CAD Umfeld

Integration von CADENAS mit SAP 17. CADENAS Industry-Forum 2016 Jonathan Bächle Augsburg 9. März 2016

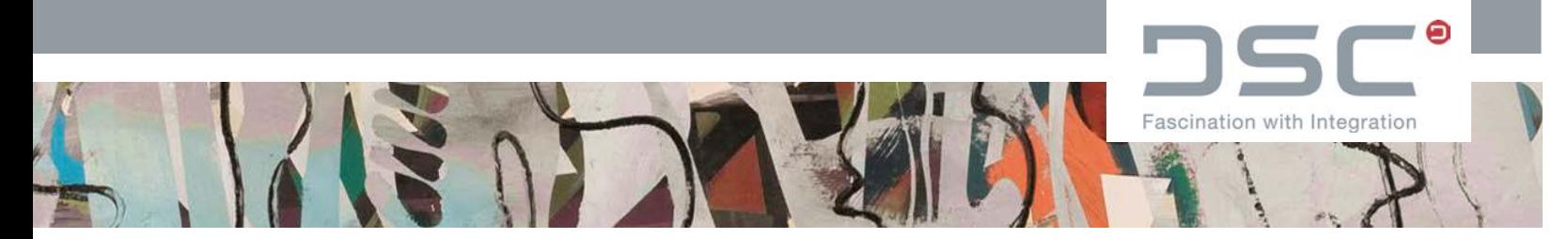

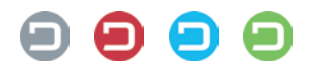

#### Agenda

Anforderungen

Teilemanagement in SAP

Zusammenspiel PARTsolutions, CAD und SAP

Norm- und Kaufteile in SAP anlegen

Vorhandene Teile finden - Suchmethoden

Teile aus verschiedenen CAD Systemen verwalten

Zusammenfassung

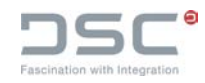

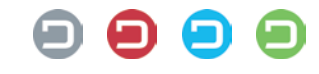

### Was wollen unsere Kunden?

- Standardisierung und Harmonisierung von Teilen / Reduzierung Teilesortiment
	- Schnelles Finden und Wiederverwenden von Teilen anstelle Neukonstruktion
	- $\rightarrow$  Schneller Zugriff auf korrekte und aktuelle Norm- und Kaufteile
	- $\rightarrow$  Geringer Aufwand zum Erstellen
	- $\rightarrow$  Optimale Nutzung von Teilen im Konstruktionsprozess und in nachgelagerten Prozessen, z.B. CAM, Simulationen, große Baugruppen
	- Reduzierung von Prozesskosten, z.B. für die Beschaffung, Ersatzteilmanagement, Änderungsprozesse, Lagerhaltung
- Informationen als Grundlage für Entscheidungen
	- Make-or-Buy
	- Kosten
	- Verfügbarkeit / Lagerbestand

**… Ihre Teile methodisch korrekt, organisiert verwalten, für Entscheidungen!**

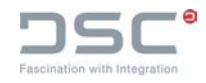

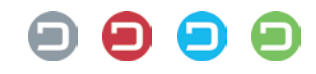

#### Was wollen die Konstrukteure?

- Zugriff auf aktuelle 3D-Modelle von verschiedenen Herstellern (Norm- und Katalogteile), konform mit der eigenen CAD-Methodik
- Passende Teile und Lösungen schnell und sicher finden statt suchen
- Leistungsfähige Bedienoberfläche aktuelle technischen und kaufmännische Informationen auf einen Blick:
	- CAD-Informationen (Geometrie, Gewicht,…)
	- ERP-Informationen (Vorzugsteile, Verfügbarkeit,..)
		- Kann das Teil durch ein ähnliches ausgetauscht werden?
		- Welche Teile dürfen nicht verwendet werden?
		- Welche Teile sind am kostengünstigsten?
		- Welche Teile sind auf Lager / vorrätig?
- Einfaches Klassifizieren von Eigenteilen am Besten automatisch

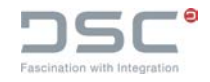

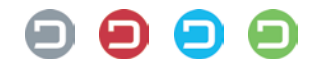

### SAP Engineering Control Center | SAP's Integrationsplattform

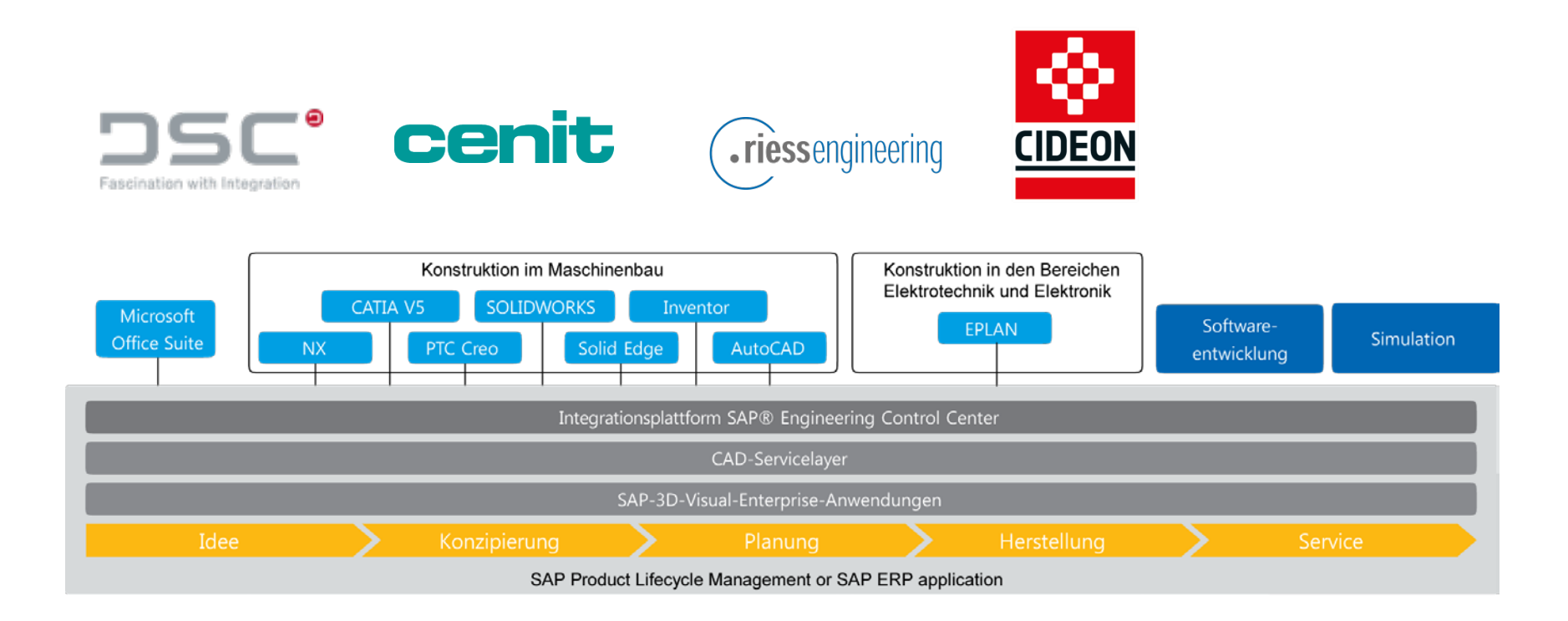

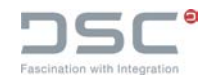

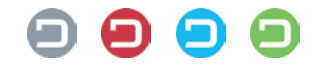

## **SAP Engineering Control Center** Cockpit für Technische Informationen und Prozesse in SAP

#### **Umfassende Integrationsplattform**

Konsequente Integration von Autorensystemen entlang der Wertschöpfungskette, z.B. MCAD, ECAD, Office, Email, Software, ...

#### **360º Produktsicht inklusive**

Mechanik, Elektronik, Software, Simulation etc.

#### **Ideale Bedienoberfläche für Autoren**

Einfache und intuitive Nutzung von SAP Daten

#### **EIN integriertes PLM- und ERP-System**

Effiziente Arbeitsumgebung

Automatisierte Arbeitsabläufe und Prozesse

Durchgängige Engineering- & Logistik-Prozesse

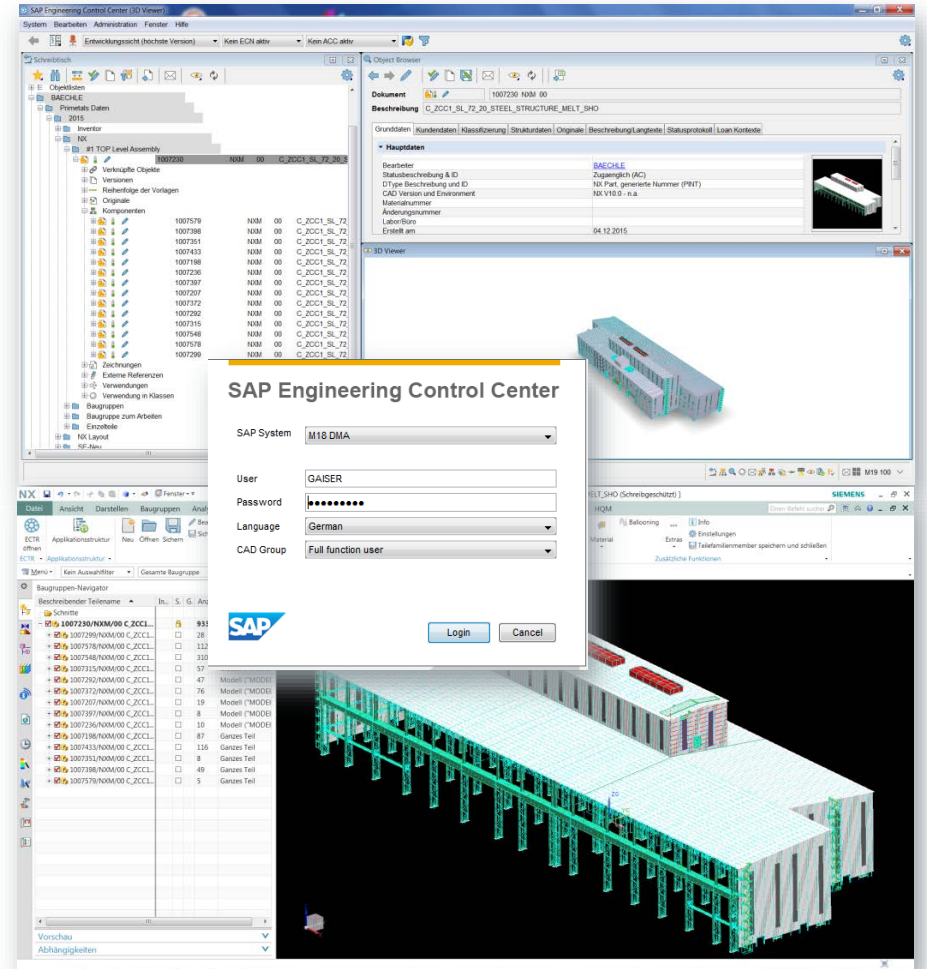

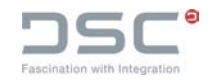

## SAP Engineering Control Center

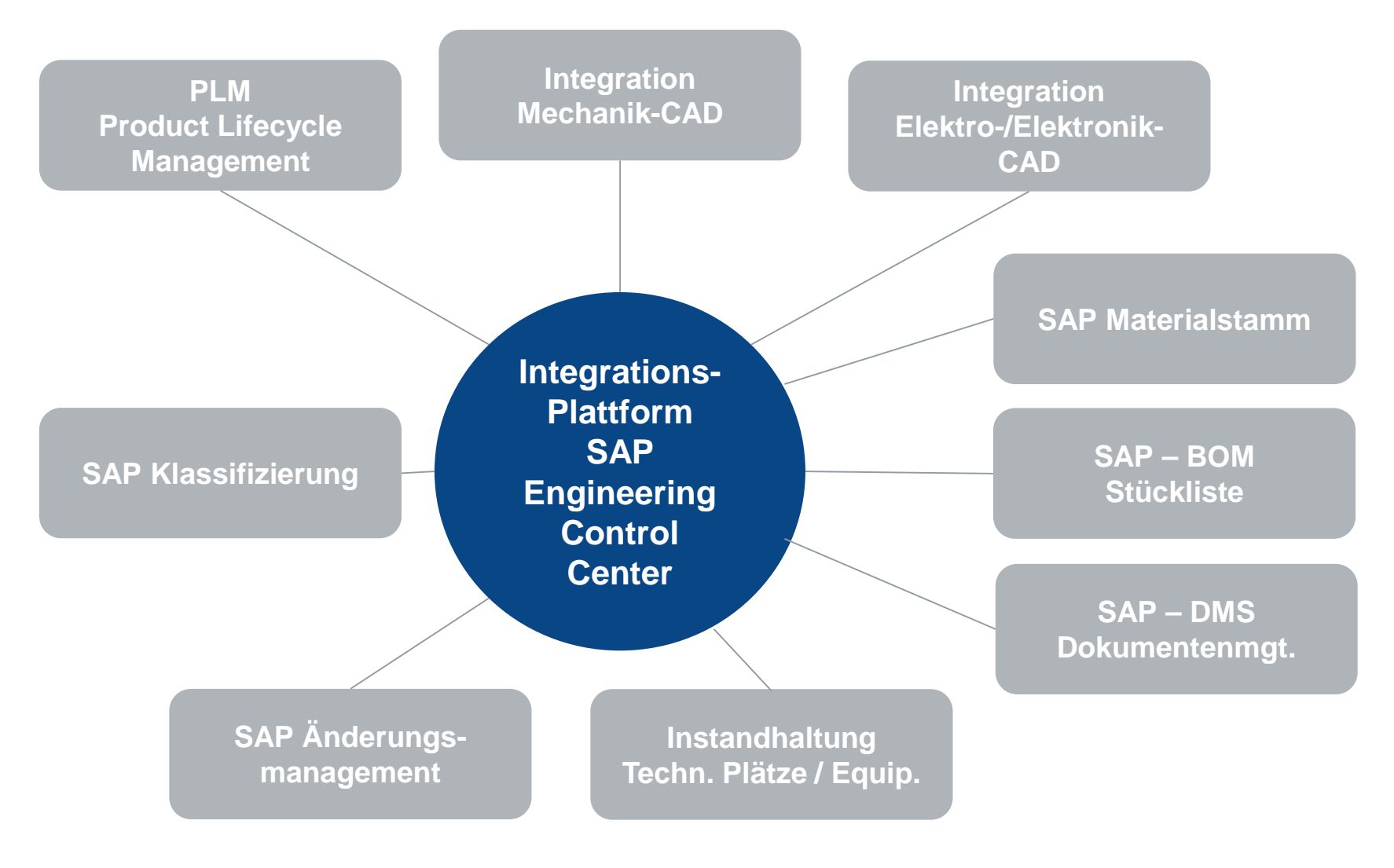

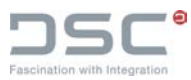

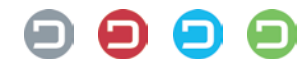

## Warum Teilemanagement in SAP?

- SAP EIN System zur unternehmensweiten Verwaltung von Stammdaten
- Verwaltung von Teilen UND produktbezogenen Unterlagen
- **EIN Klassifikationssystem zur Organisation und** zum Wiederverwenden von Informationen:
	- Grafische Suche von Objekten über SAP-Klassensuche
	- Suche über Merkmale / Funktionen
	- Volltextsuche
	- Suche über verknüpfte Objekte
	- Suche über Teileverwendung
- Verknüpfung schafft Information

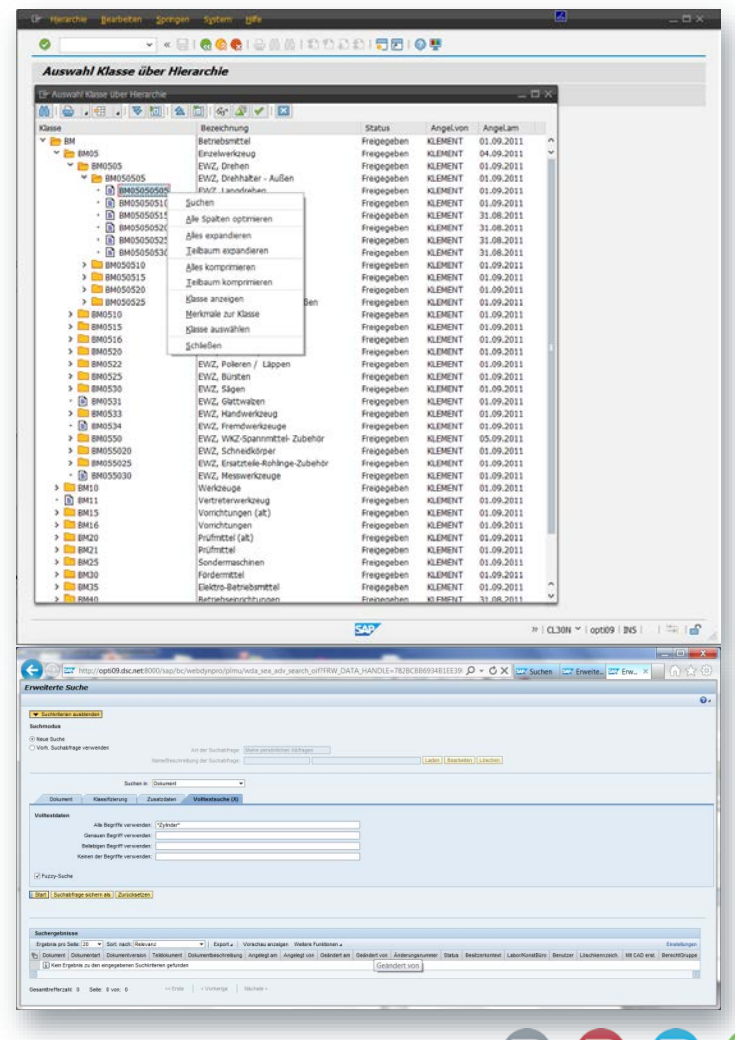

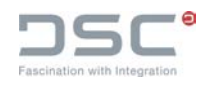

#### Teile wieder finden und verwenden

**Beispiel: Norm- / Katalog oder Eigenteile finden über SAP- Material-Klassifizierung**

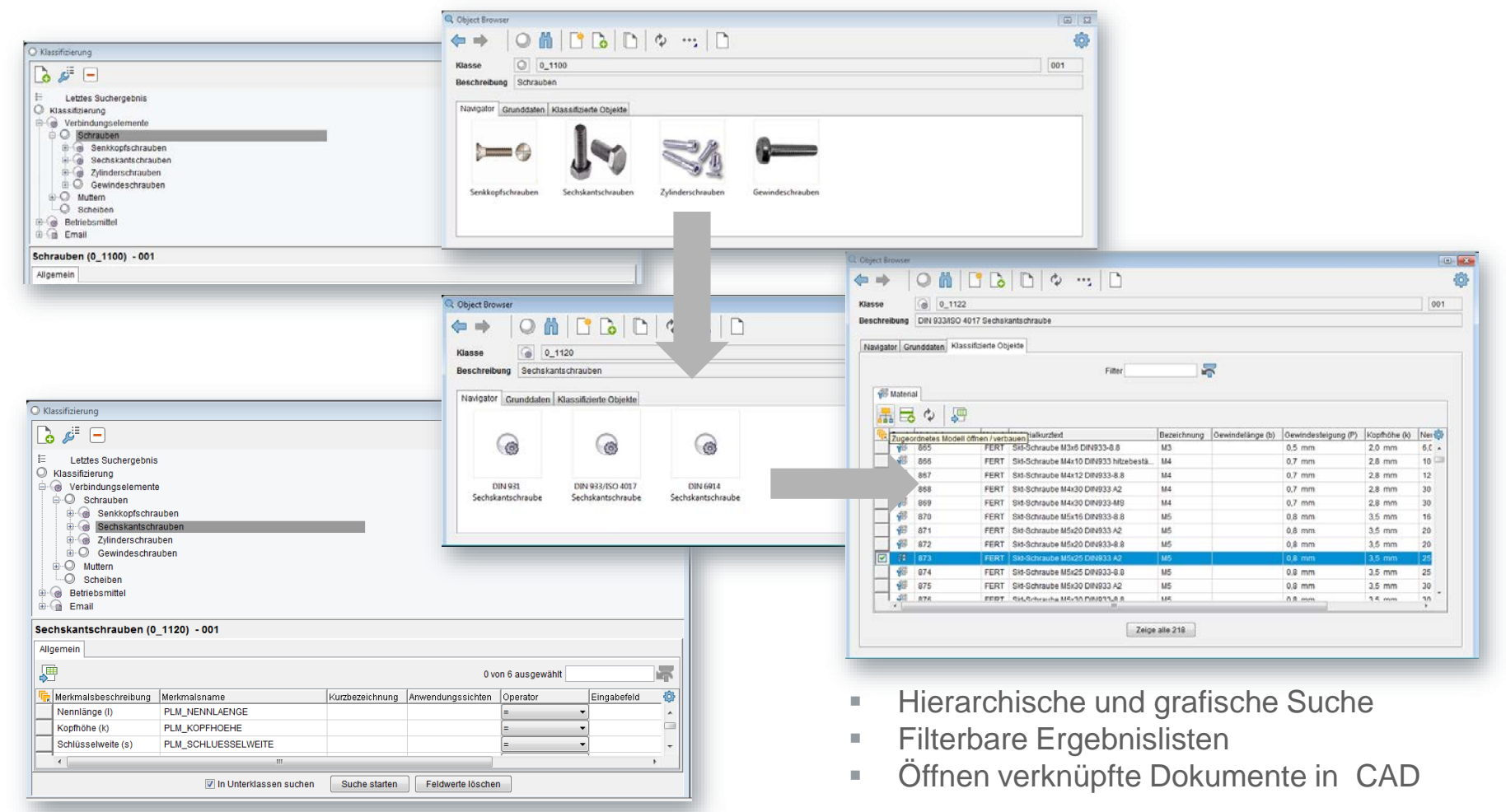

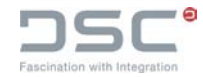

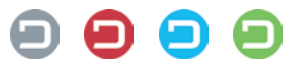

#### Teile wieder finden und verwenden

#### **Beispiel: Komplettwerkzeug finden über SAP-Material-Klassifizierung**

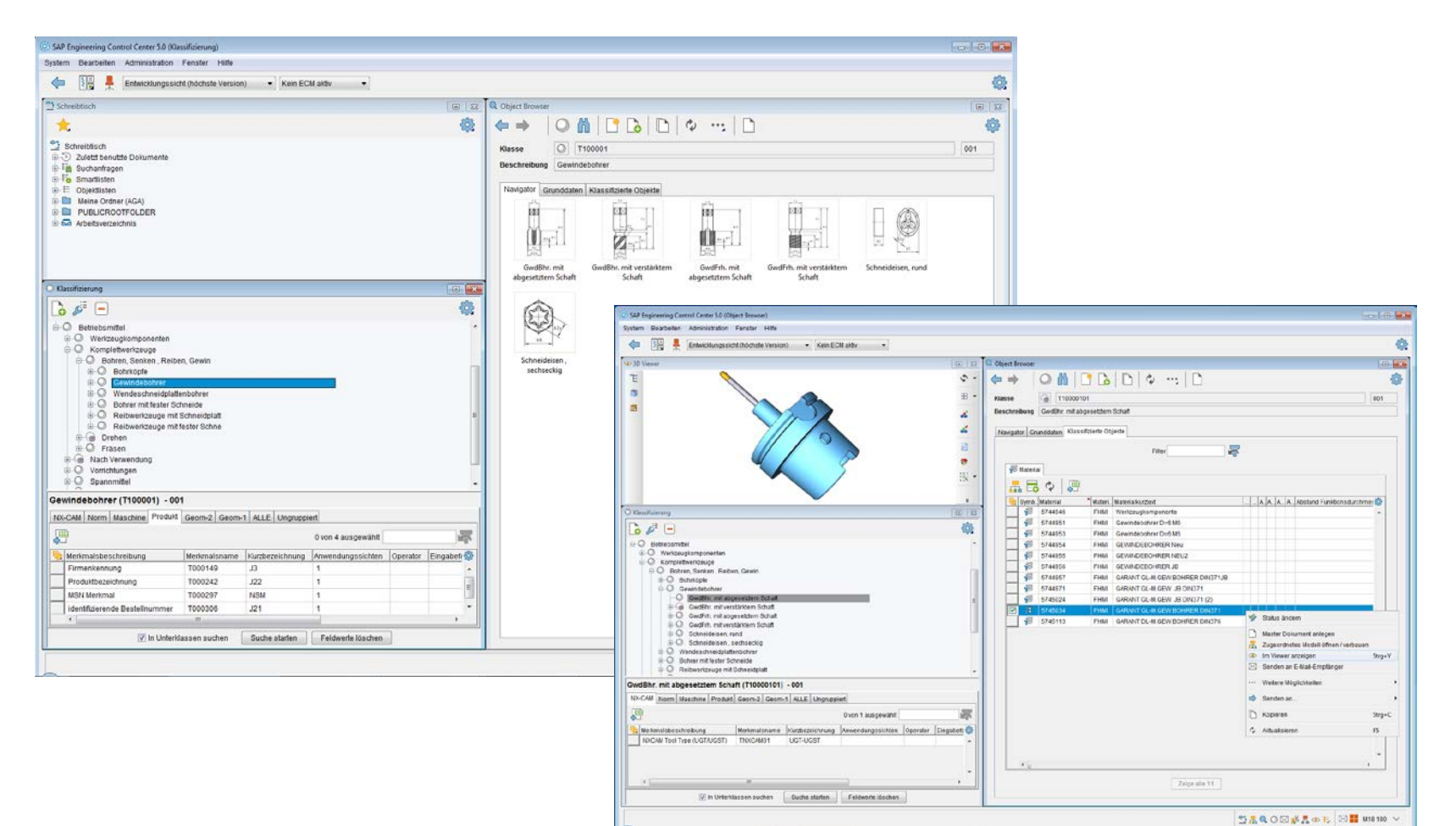

Eascination with Integration

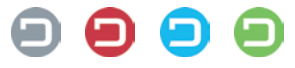

## Zusammenspiel CADENAS PARTsolutions, CAD und SAP

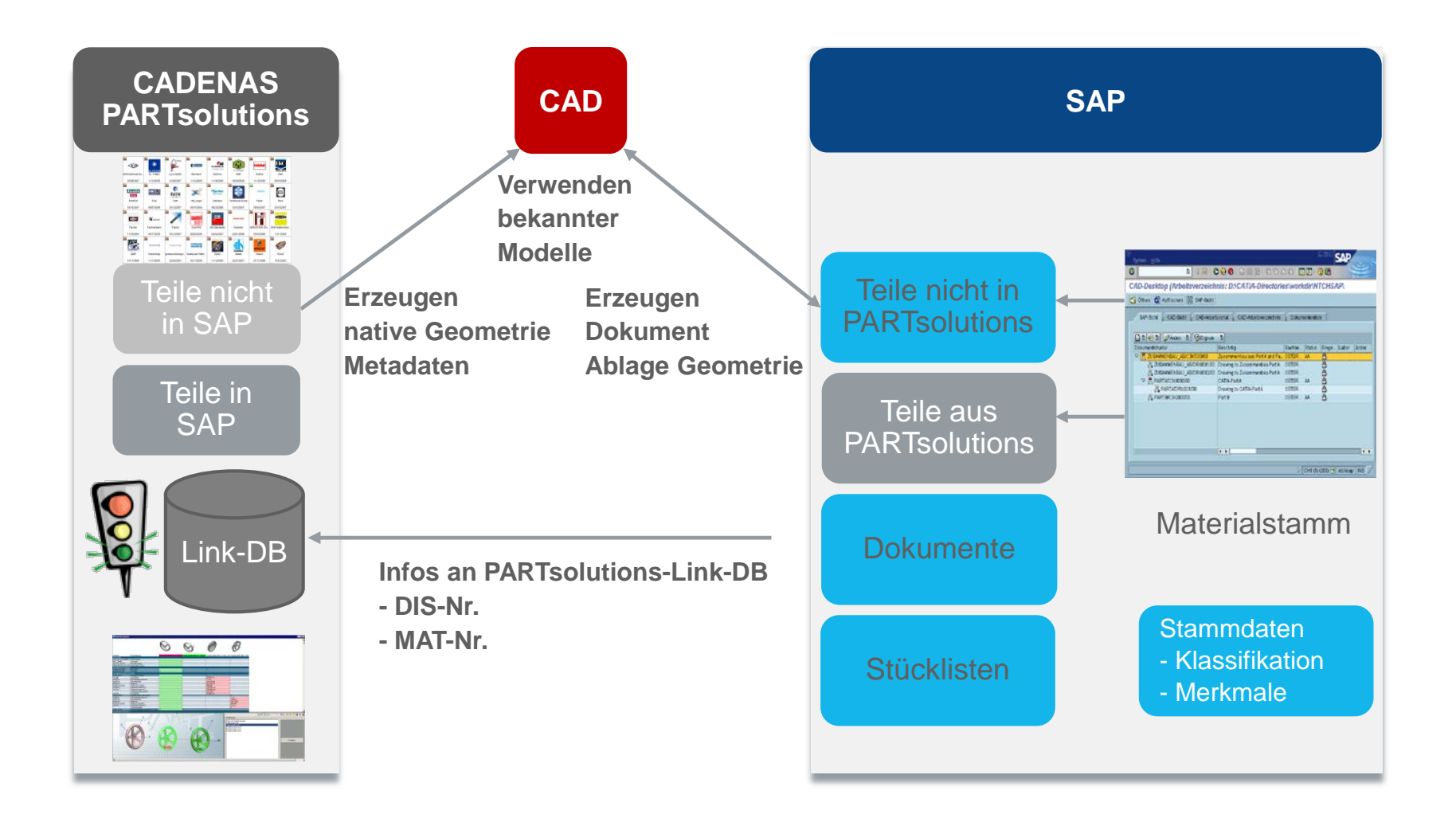

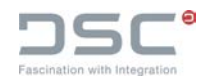

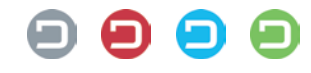

#### CADENAS PARTsolutions - kaufmännische und technische Daten in einer Bedienoberfläche

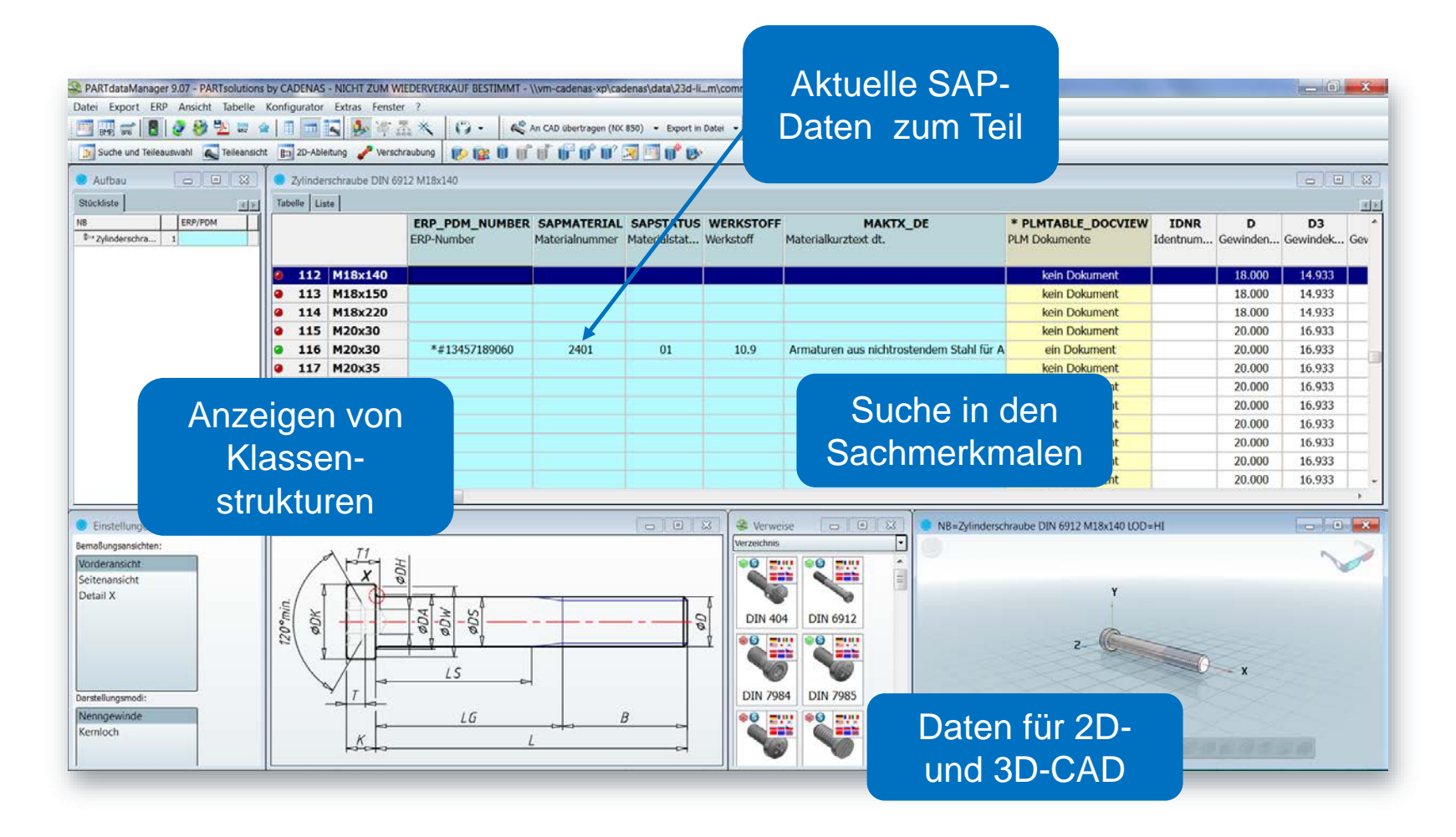

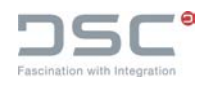

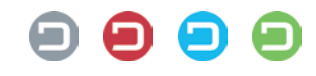

#### Anwendungsszenarien

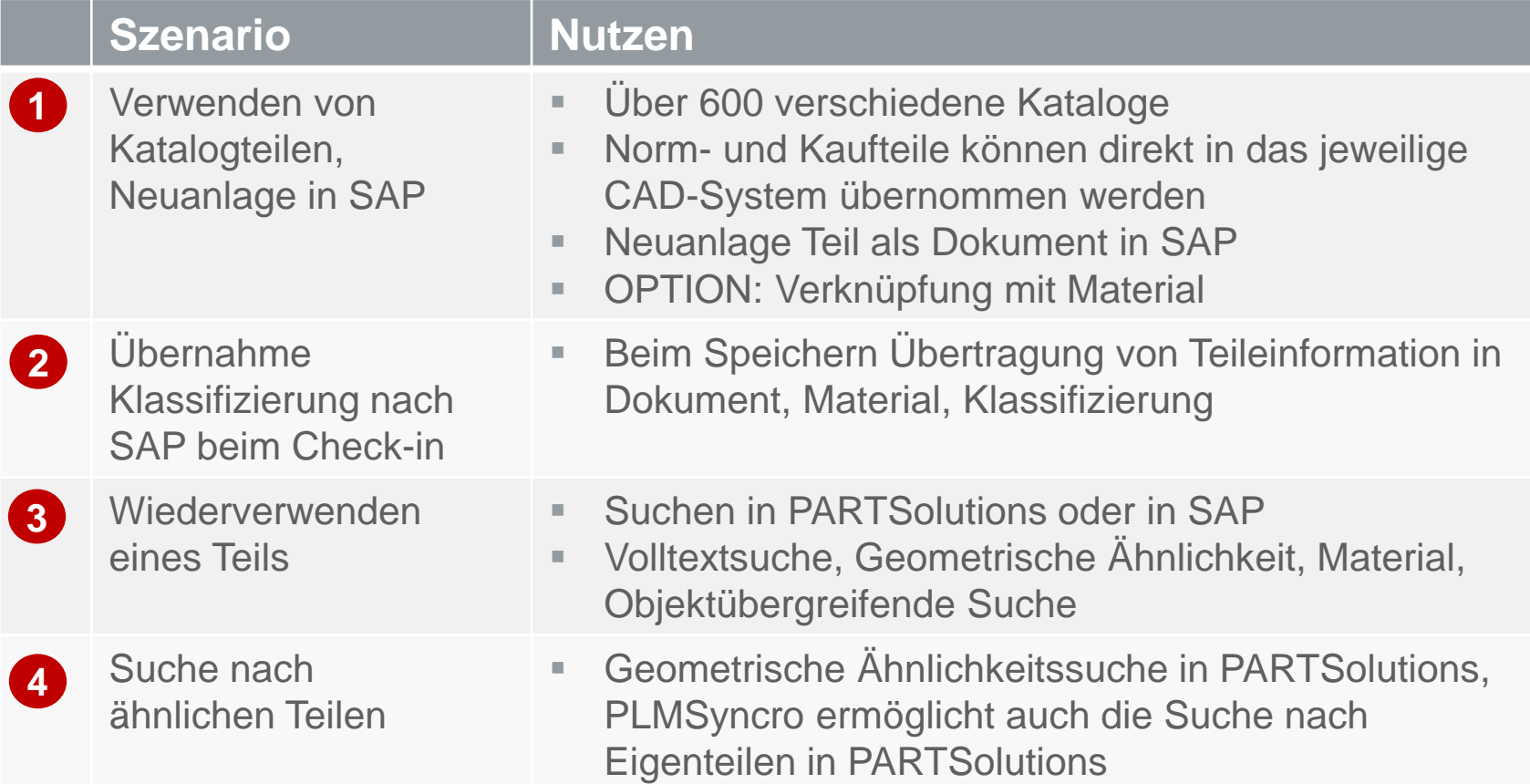

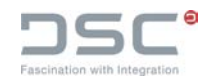

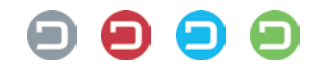

### Norm- und Kaufteilemanagement in SAP verwalten?

#### **CADENAS PARTsolutions ergänzt den vorhandenen PLM-Prozess**

- **Example 2** Zugriff auf Normteilkataloge und über 600 Herstellerkataloge. Aktualisierung durch die Hersteller
- Norm-, Kauf- und Wiederholteile aus PARTsolutions als CAD Teile erzeugen und in SAP anlegen
- **SAP Information (Mat. Status) in** PARTsolutions verwalten
- **Aus CAD heraus mit PARTsolutions** Teile finden, z.B. mit geometrischer Ähnlichkeitssuche

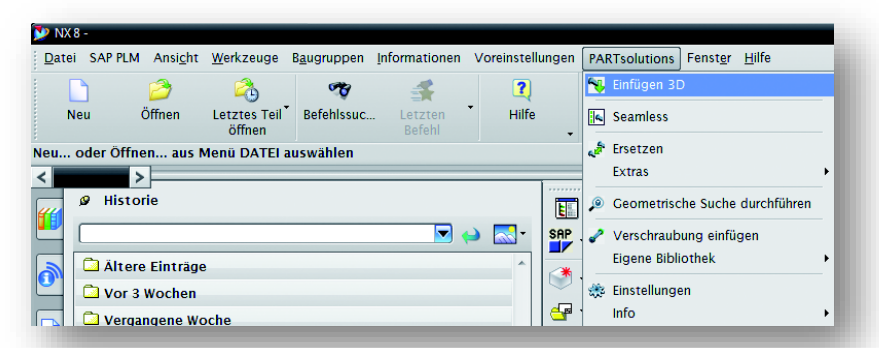

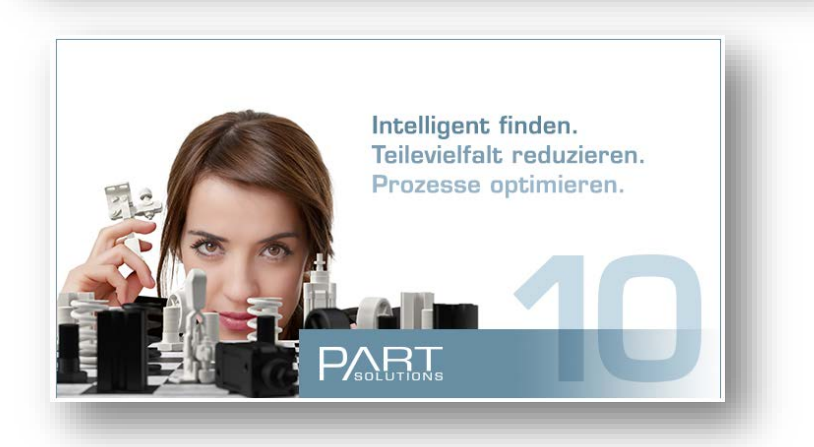

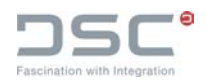

| Teilemanagement mit SAP Engineering Control Center im Multi CAD Umfeld 25.02.2016 | Seite 14

## Allgemeiner Prozessablauf Am Beispiel des CAD-Systems NX

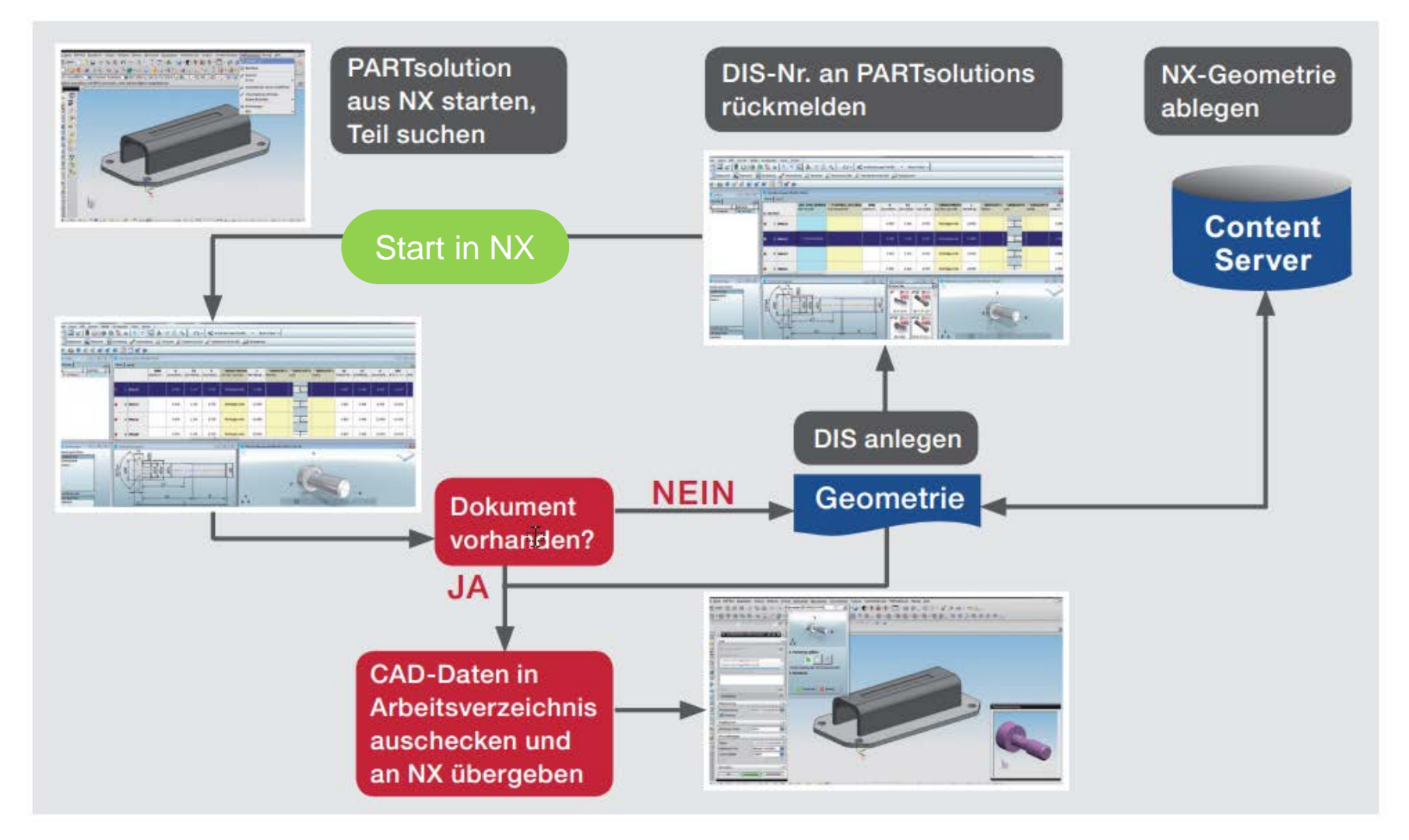

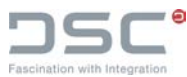

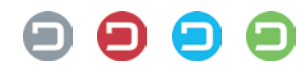

### Leistungsumfang ++PARTsolutions

- Aufruf von CADENAS PARTsolutions aus dem CAD-System
- **Suchen mit PARTsolutions / PARTdataManager:** 
	- Grafische Suche
	- Attributsuche
	- Volltextsuche
	- Über SAP-Infos wie Teilenummer
	- Geometrische Ähnlichkeitssuche
- Prüfung: Teil in SAP vorhanden / nicht vorhanden

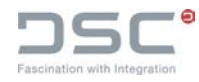

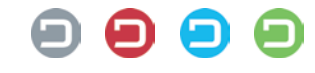

### Leistungsumfang ++PARTsolutions

#### **Teil in CADENAS PARTsolutions finden und in CAD öffnen / verbauen**

- Wenn ein Teil zum Öffnen oder verbauen ausgewählt ist, wird geprüft, ob das Teil in SAP vorhanden ist:
	- **Teil NICHT in SAP vorhanden:**

Befehl "An CAD übertragen" generiert die Geometrie Anlage SAP Dokumentinfosatz und Ablage CAD-Original im SAP Content Server Öffnen und Platzieren in CAD

**Teil in SAP vorhanden:** 

Teil wird direkt aus dem SAP-Content-Server ausgecheckt und in CAD geöffnet oder zur Baugruppe hinzugefügt.

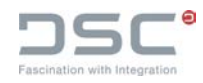

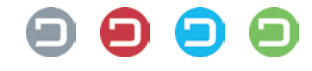

#### **Neuteilanlage**

#### **Teil in CADENAS PARTsolutions finden und neu in SAP anlegen**

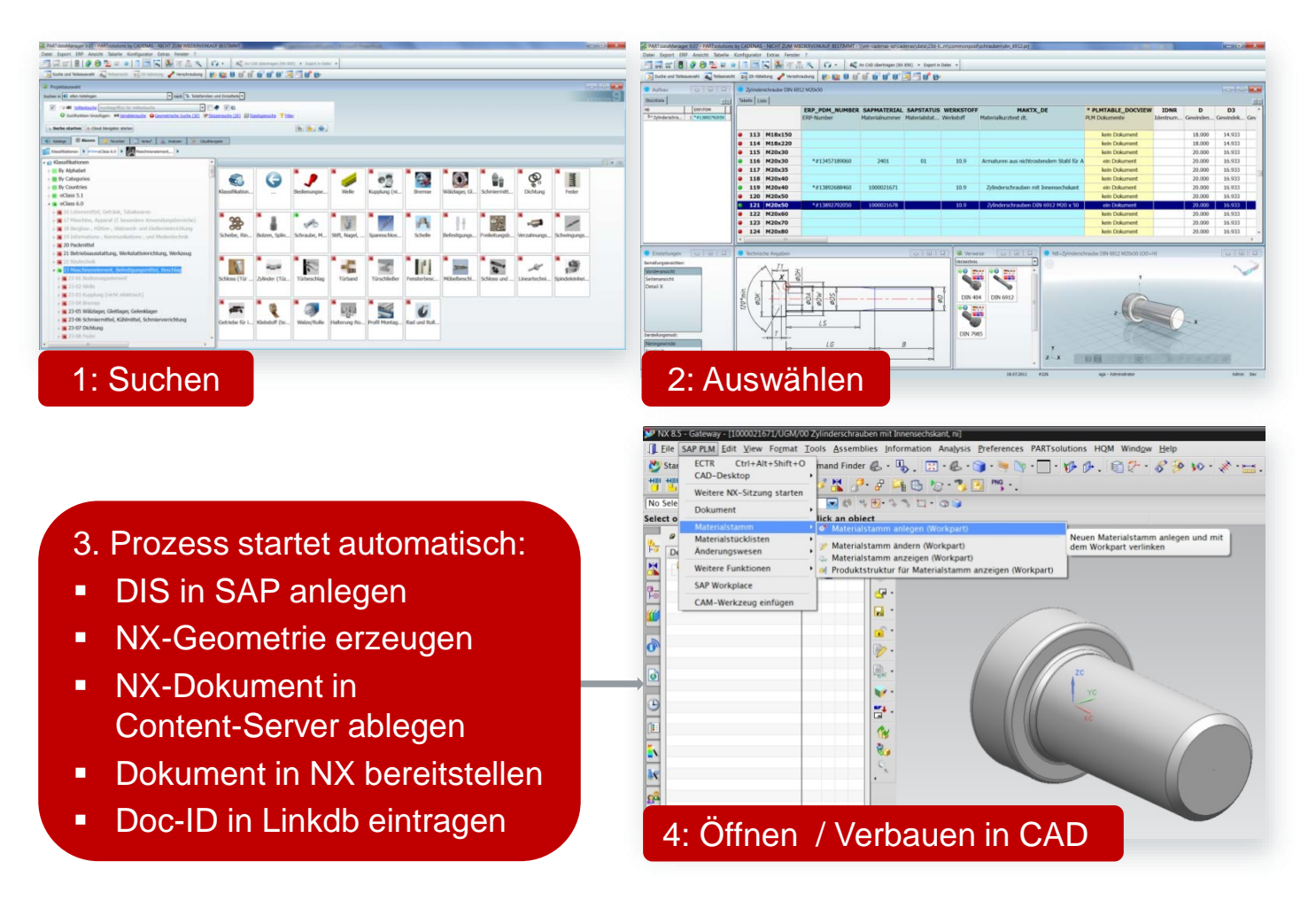

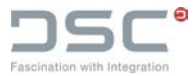

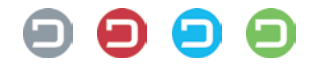

### Leistungsumfang ++PARTsolutions

- OPTIONAL: Anlage eines Materialstamms in SAP bei der Anlage eines neuen Teils aus PARTsolutions und Verknüpfung mit dem Dokumentinfosatz des Teils. Der SAP-Dokumentschlüssel und der SAP-Materialschlüssel werden automatisch in die LinkDB von CADENAS PARTsolutions eingetragen (Voraussetzung: PARTsolutions/base module ERP linkdb).
- Wenn ein automatischer Materialstamm-Anlageprozess in SAP implementiert ist, werden PARTsolutions Metadaten aus den Dokumenteigenschaften ebenfalls auf Felder des SAP-Materialstamms gemappt.
- Wird der Materialstamm nachträglich mit einem Dokumentinfosatz verknüpft, kann ein zyklischer Abgleich von Daten zwischen der LinkDB und SAP eingerichtet werden (Voraussetzung: ERPsolutions/db Professional).
- In PARTsolutions/base module ERP linkdb können Rollen, Sichten und Rechte konfiguriert werden. Es ist z. B. eine "Ampelschaltung" konfiguriert. Grün hinterlegte Teile werden bevorzugt verbaut oder rot hinterlegte dürfen nicht mehr verwendet werden.
- PARTsolutions/base module ERP linkdb ermöglicht es, in weiteren Spalten Informationen aus SAP in der Bedienoberfläche von CADENAS PARTsolutions anzuzeigen

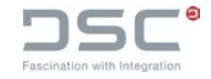

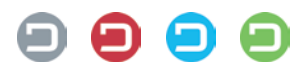

#### Finden und Wiederverwenden von vorhandenen Norm- und Katalogteilen

**Teil in CADENAS PARTsolutions finden und in NX öffnen / verbauen**

Prozessablauf

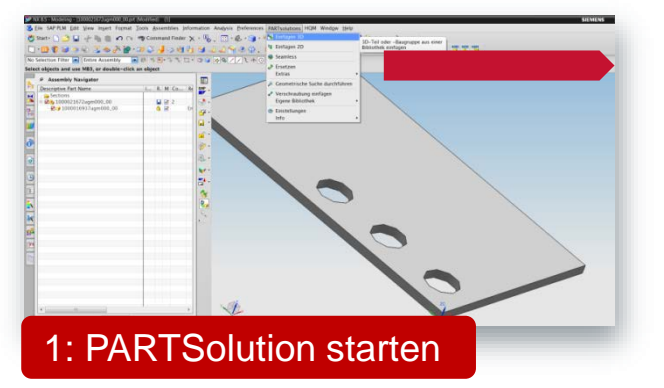

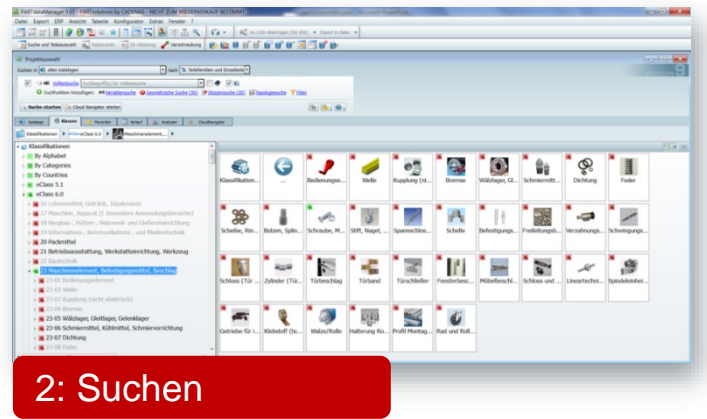

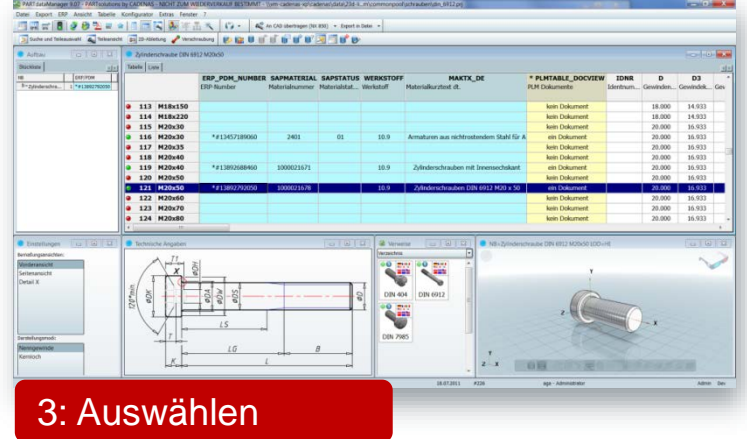

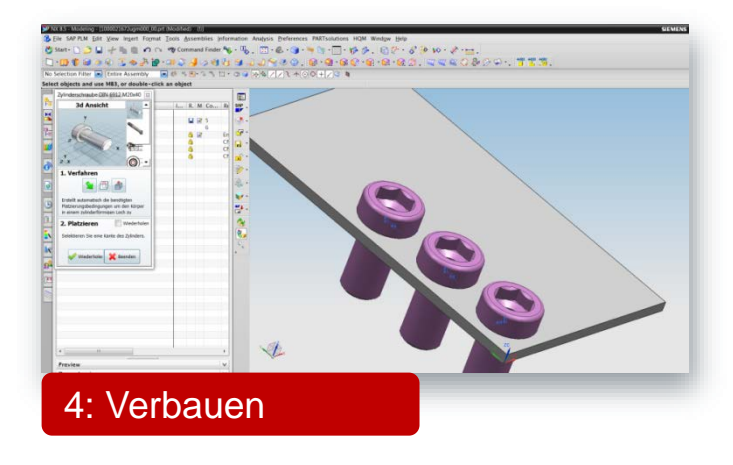

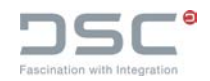

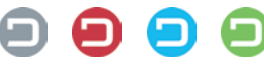

## Geometrische Ähnlichkeitssuche

- **Fingerprints und Vorschaubilder sowie eine** Auflistung nach dem Ähnlichkeitsgrad ermöglichen dem Anwender das passende Teil auszuwählen:
	- Geometrische Suche und Bauteilevergleich von allen Norm- und Kaufteile sowie alle eingecheckten firmeninternen Eigenteile.
	- Geometrischer Konstruktionsassistent. Während der Konstruktion wird ständig geprüft, ob gleiche oder ähnliche firmeninterne Eigenteile im Unternehmen vorhanden sind oder ob es gleiche oder ähnlich Norm- und Kaufteile gibt.

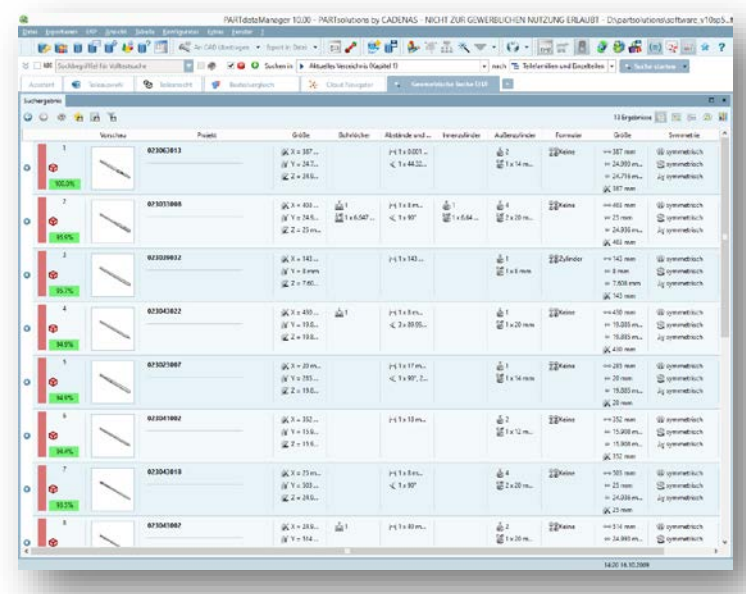

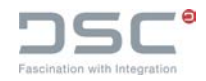

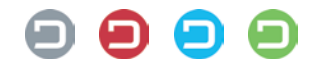

## Geometrische Ähnlichkeitssuche

#### **Erzeugen des digitalen Fingerabdrucks**

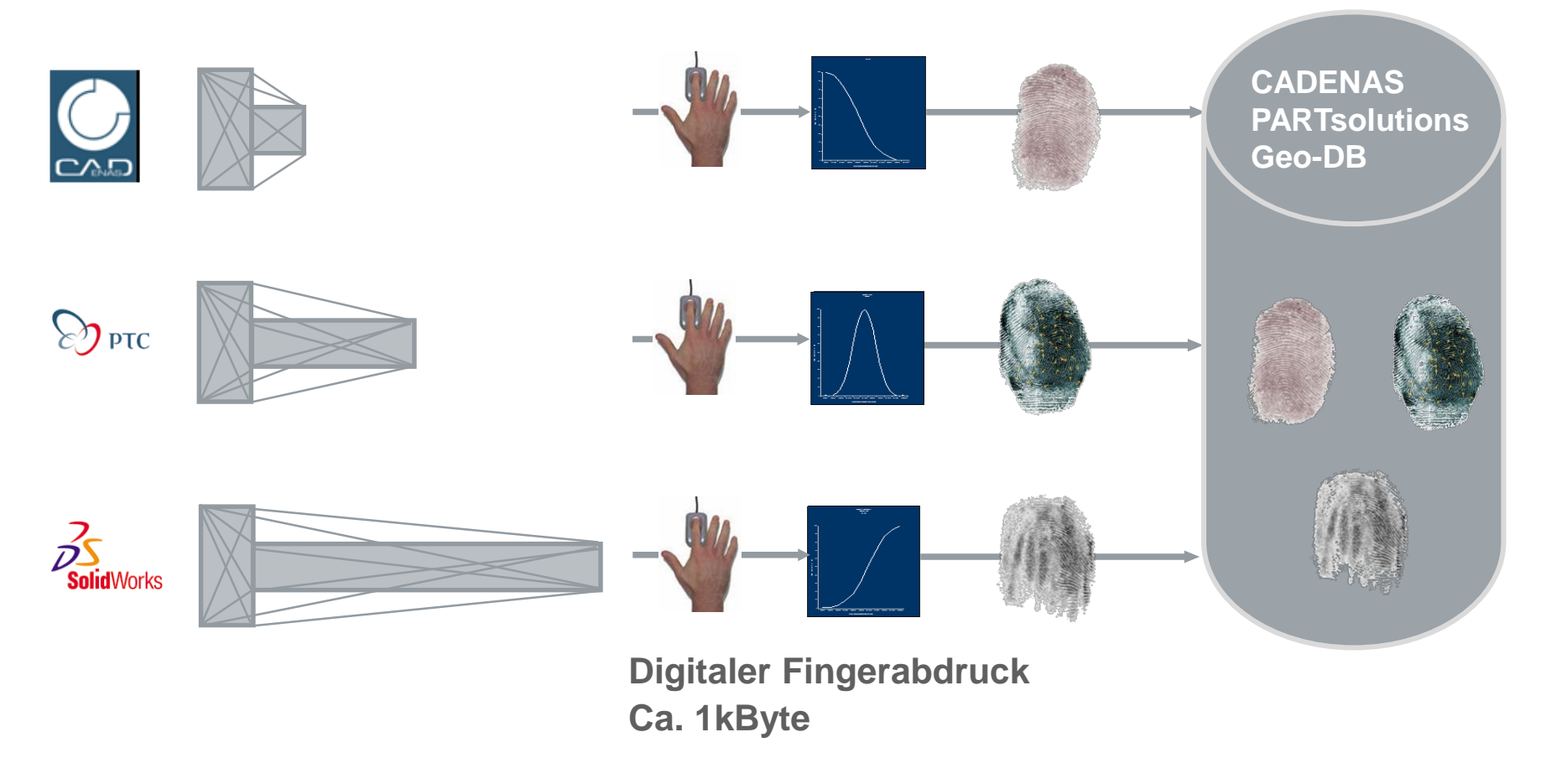

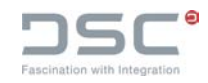

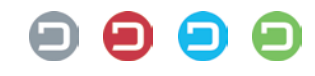

## Ablauf geometrische Ähnlichkeitssuche

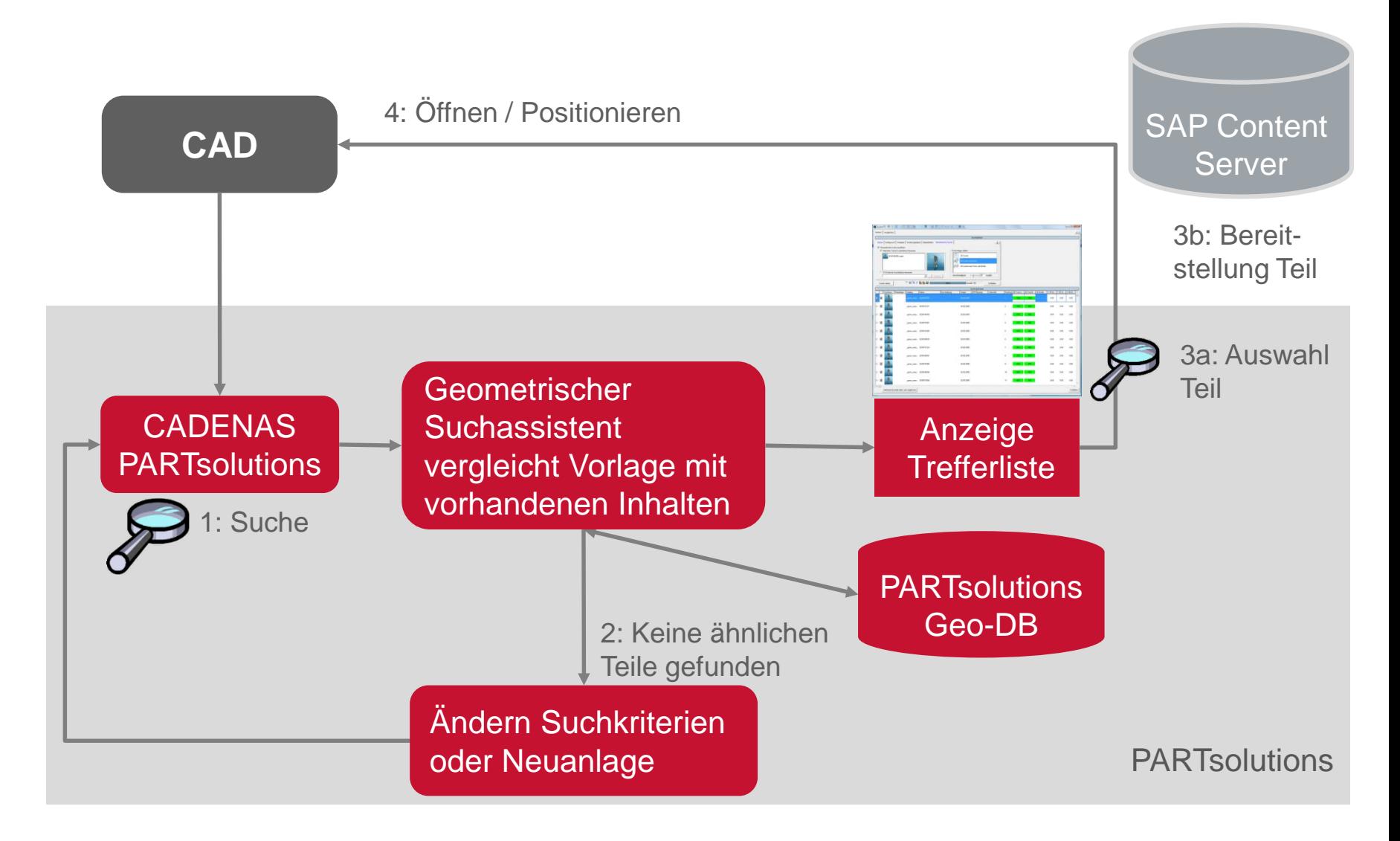

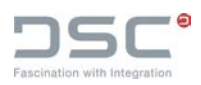

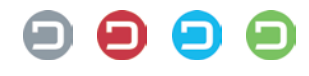

### Leistungsumfang ++PARTsolutions

#### **Geometrische Ähnlichkeitssuche**

- Verschiedene Suchfunktionen, z.B.
	- Suche mit Hilfe von 2D-Skizzen
	- **Suche mit Katalogauswahlsystemen**
	- **Suche mit Fremdgeometrien**
	- Hintergrundsuche
	- Topologiesuche

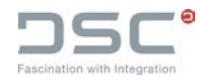

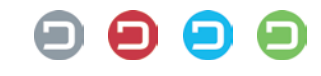

### ++PARTsolutions | Index Browsing in SAP ECTR

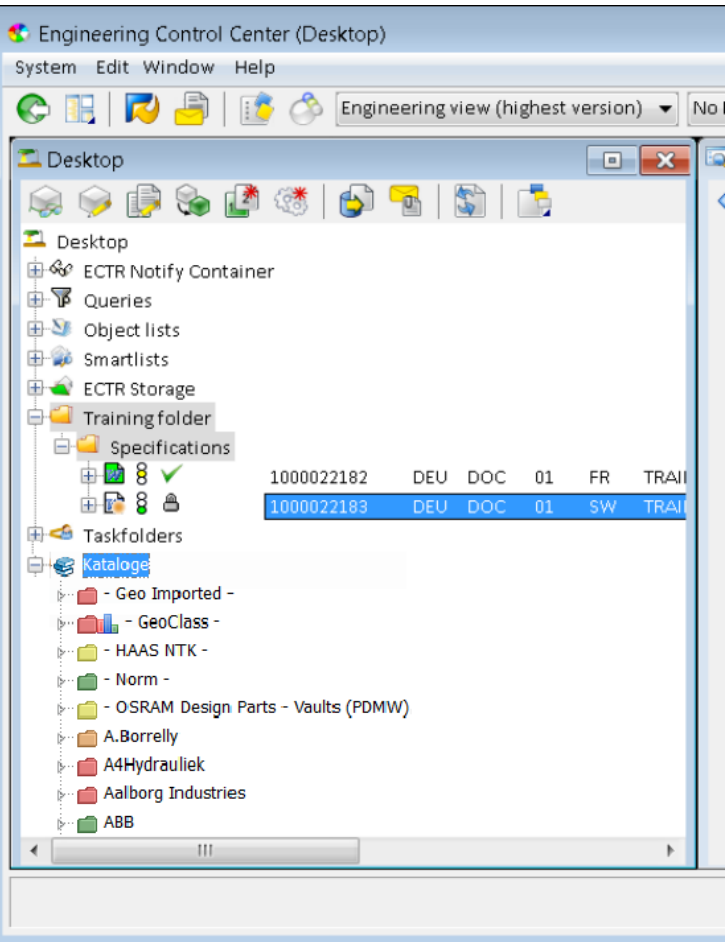

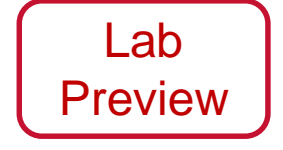

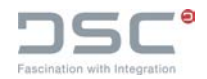

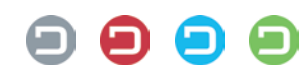

#### Tabelle und technische Vorschau

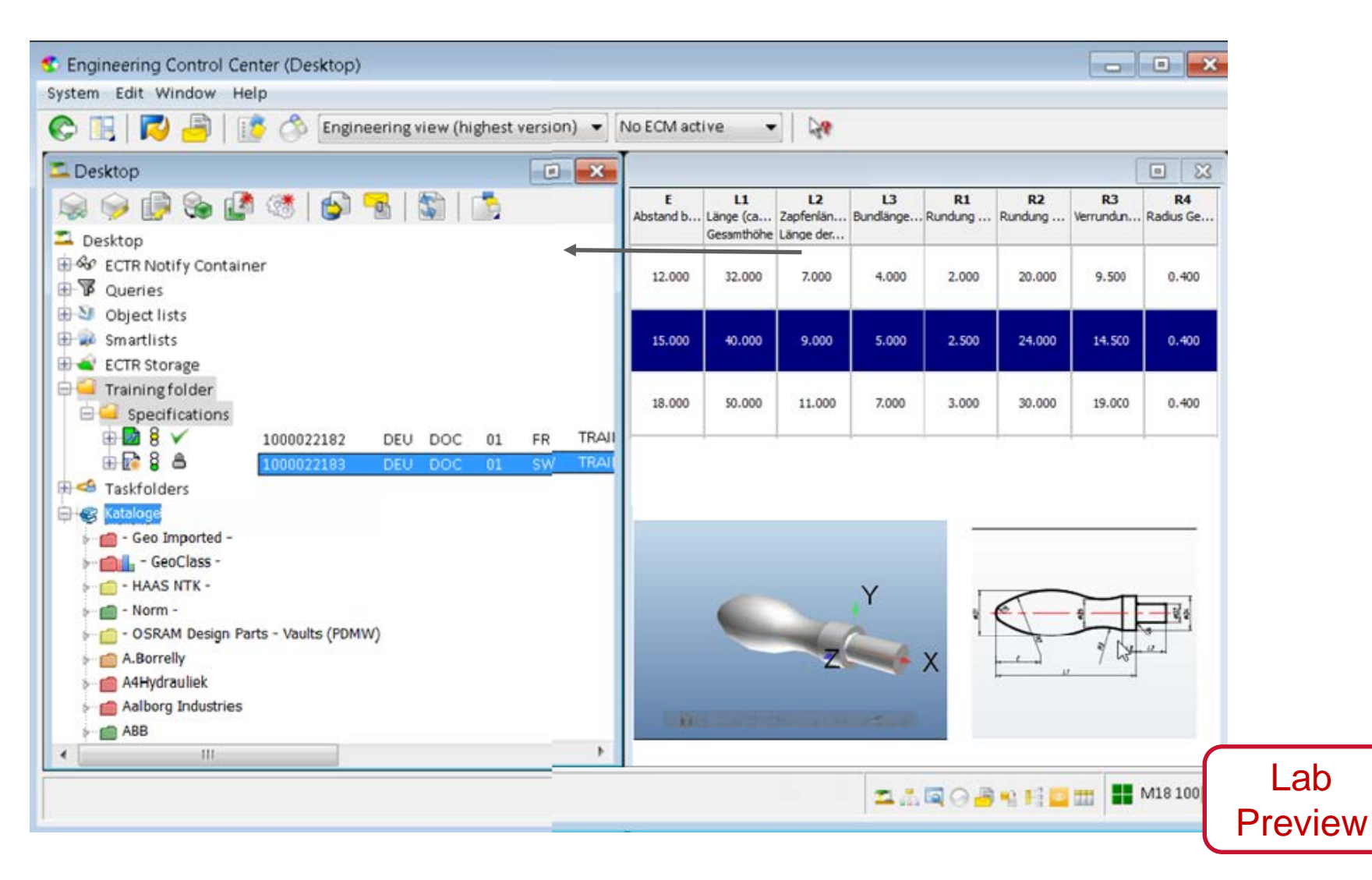

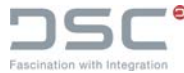

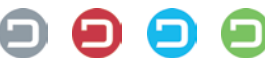

## Geometrische Ähnlichkeitssuche

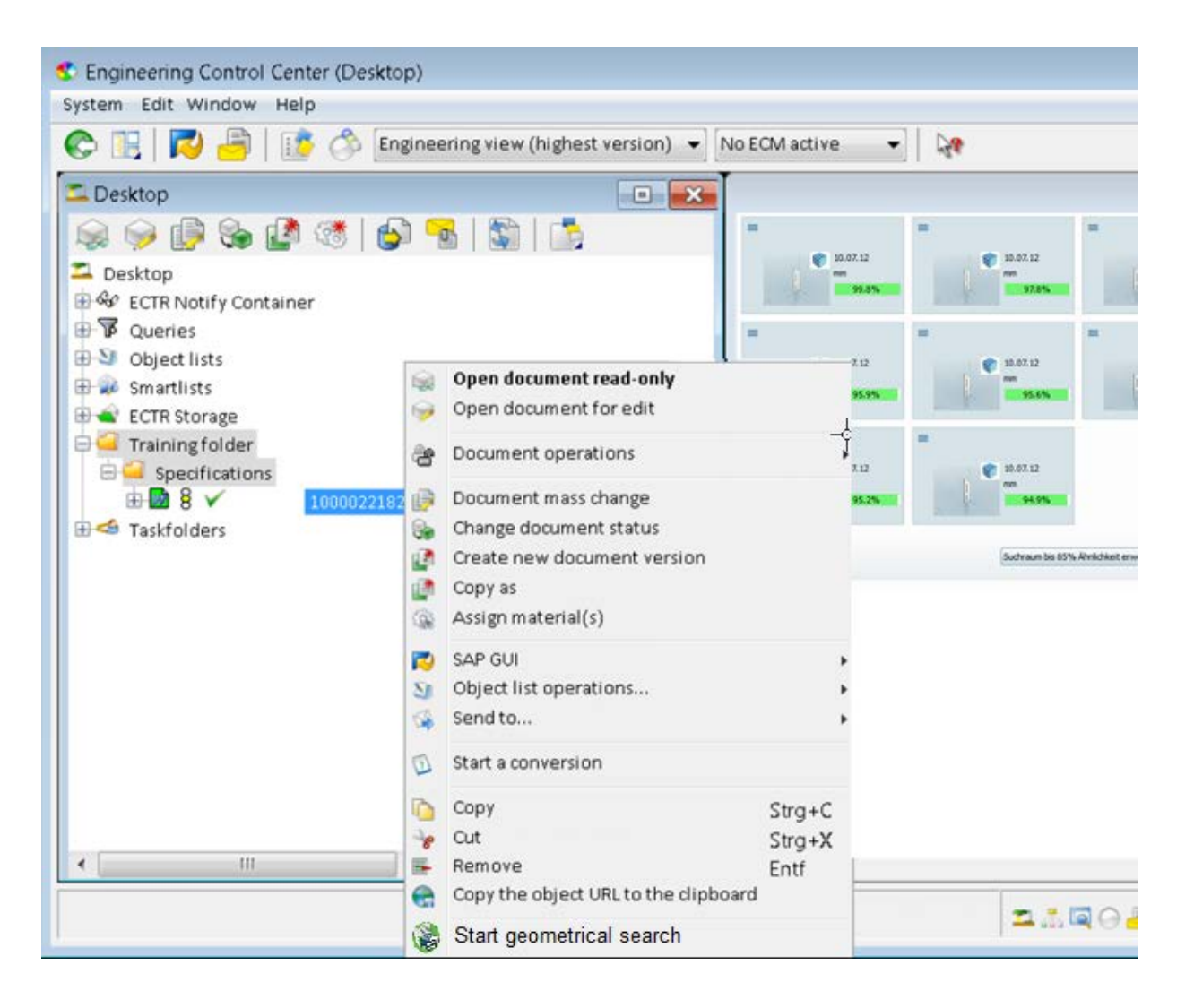

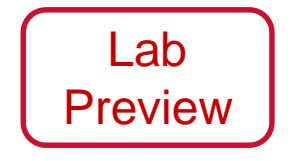

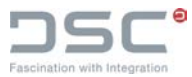

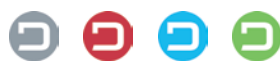

### PLMsynchronization

 Damit auch Eigenteile mit der Geosuche von PARTsolutions gefunden werden, werden die Teileinformationen aus SAP nach PARTsolutions synchronisiert

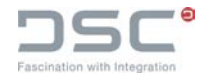

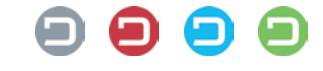

### **MultiCAD**

- Suche aus PARTsolutions
- PARTsolutions weiß, aus welchem CAD-System es gestartet wurde
- Vorgefilterte Suche über die entsprechende Dokumentart
- **In SAP sind einem Materialstamm mehrere Dokumente zugeordnet**

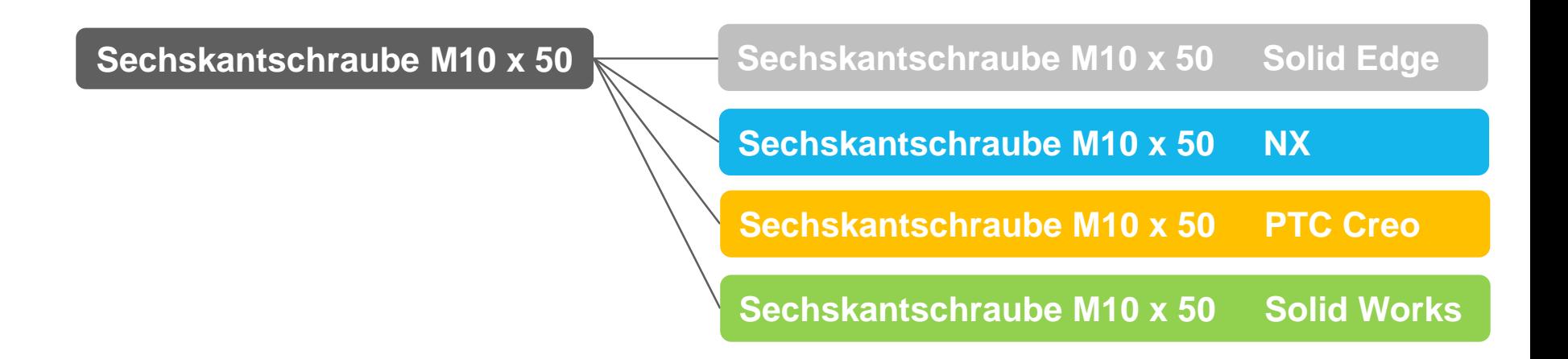

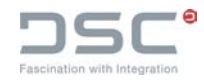

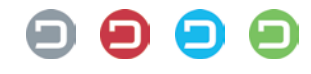

#### Mehrwerte durch Prozessintegration

- Einfacher Zugriff auf einen großen Pool an Norm- und Kaufteilen, der von den Herstellern gepflegt wird
- Höhere Wiederverwendung durch anwenderfreundliche Suchmaske
	- **Integrierte 3D Vorschau auf die Bauteile**
	- Leistungsfähige Suche auf Attributen
	- Geometrische Ähnlichkeitssuche für 3D Modelle
	- Anzeige aktueller SAP-Infos unterstützen die zielsichere Auswahl
- Effizienter Aufbau einer Teilebibliothek durch einfache Anlage neuer Norm- und Kaufteile im jeweiligen CAD-Datenformat gemäß SAP Dokumentnamenskonventionen
- Optimierter Katalog-Update für PARTsolutions mit Versionierungs-Unterstützung über SAP getriebenen Teileverwendungsnachweis

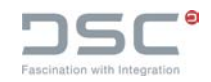

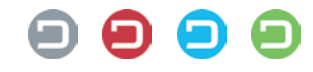

#### Intelligentes Teilemanagement – was braucht es dazu?

 EIN System für die Bereitstellung aktueller und marktgängiger Norm- und Katalogteile für die gängigen CAD Systeme

## **CADENAS PARTsolutions**

 EIN System für die Verwaltung und Freigabe- / Änderungssteuerung von Eigen- und Kaufteilen mit Integrationen für die gängigen CAD Systeme

**SAP Engineering Control Center interface to CAD, wie z.B. NX**

EINE Lösung für die Integration des Norm- und Katalogsystems mit SAP

### **++PARTsolutions**

 EIN System für die Steuerung von Einkaufs-, Produktionsprozessen und Engineeringprozessen

◆ SAP

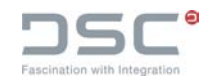

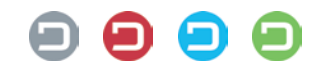

Fragen?

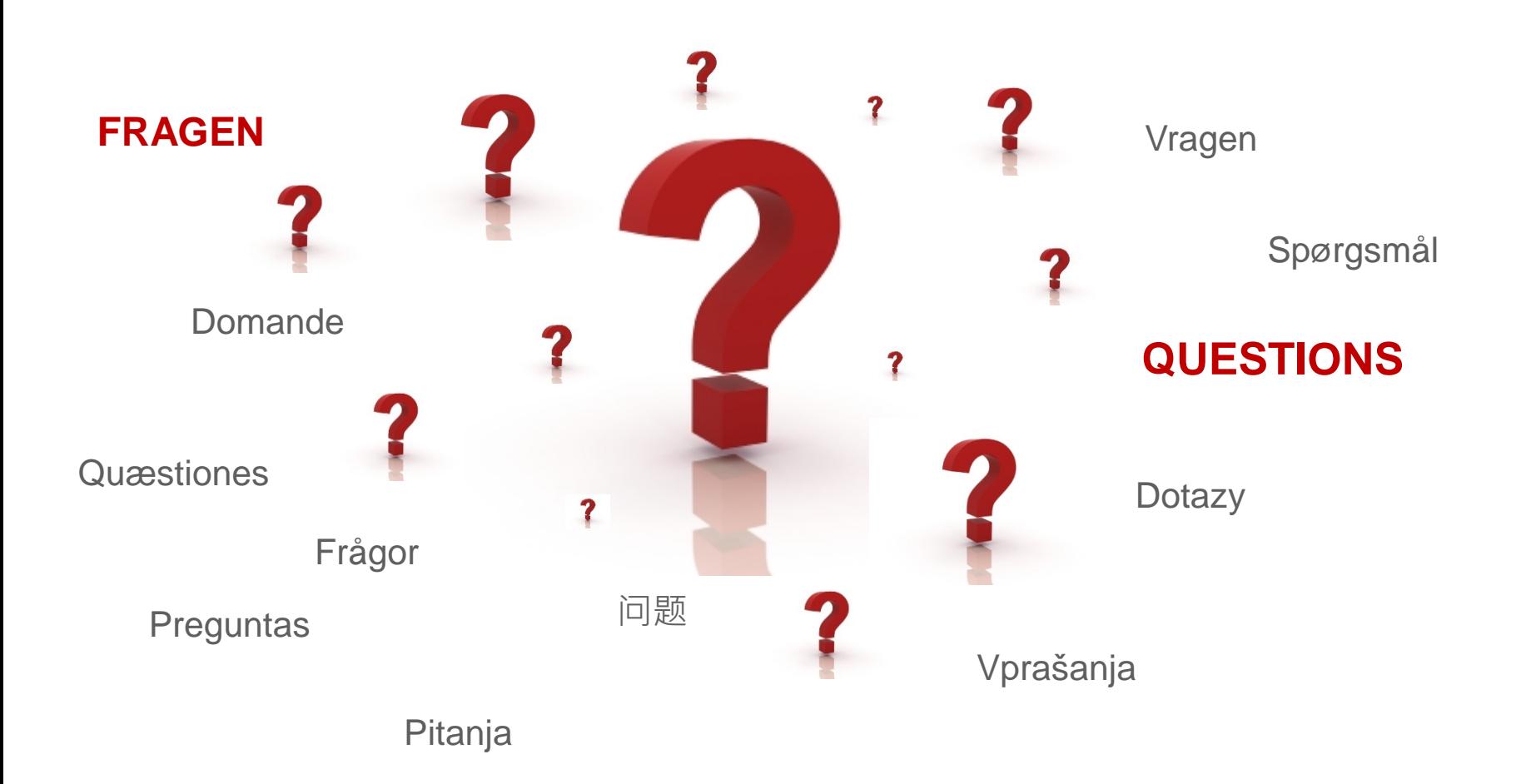

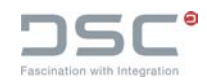

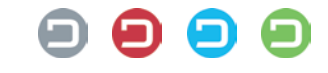

# Vielen Dank für Ihre Aufmerksamkeit! www.dscsag.com Jonathan Bächle jonathan.baechle@dscsag.com +49 721 9774 100€ Fascination with Integration

**DSC Software AG** | Am Sandfeld 17 | 76149 Karlsruhe | Germany info@dscsag.com | www.dscsag.com

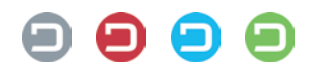